# **FICHE PYTHON 14 : INTERFACE GRAPHIQUE 3 - CANVAS (4 pages)**

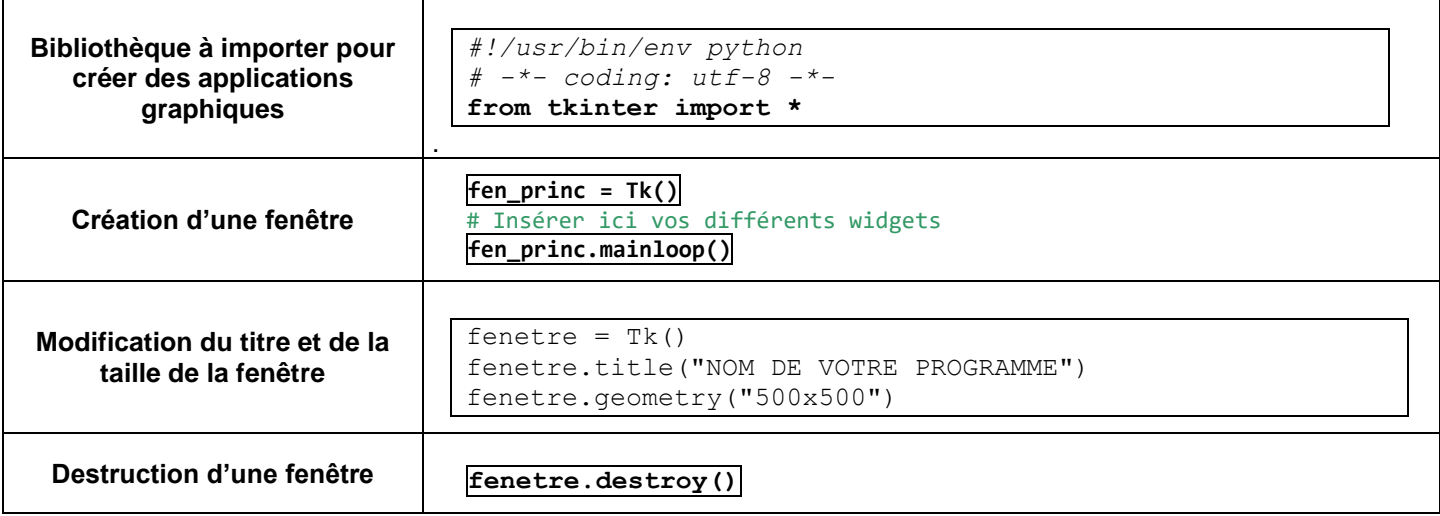

## **Création et gestion du canvas**

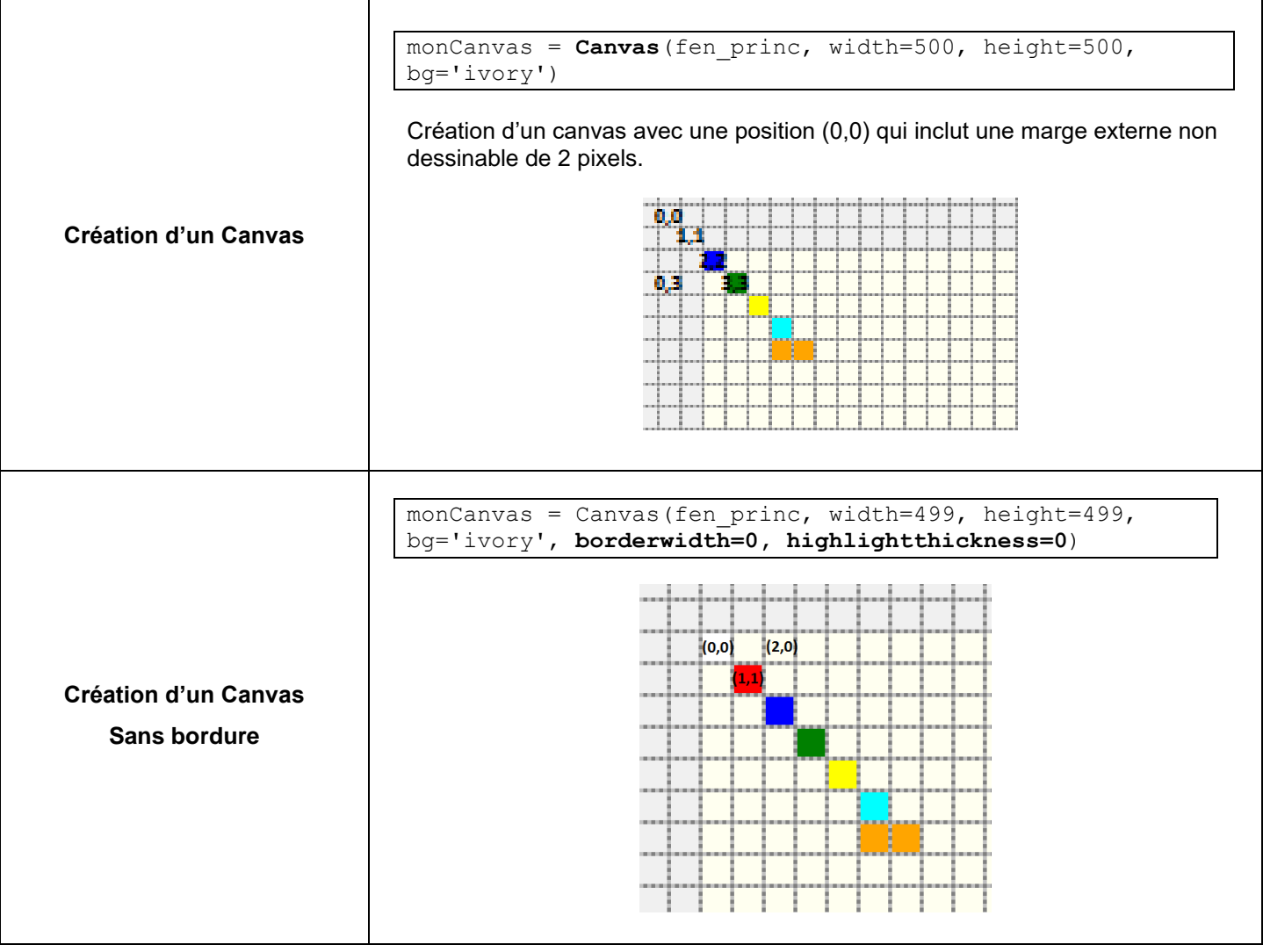

## **Dessiner des lignes**

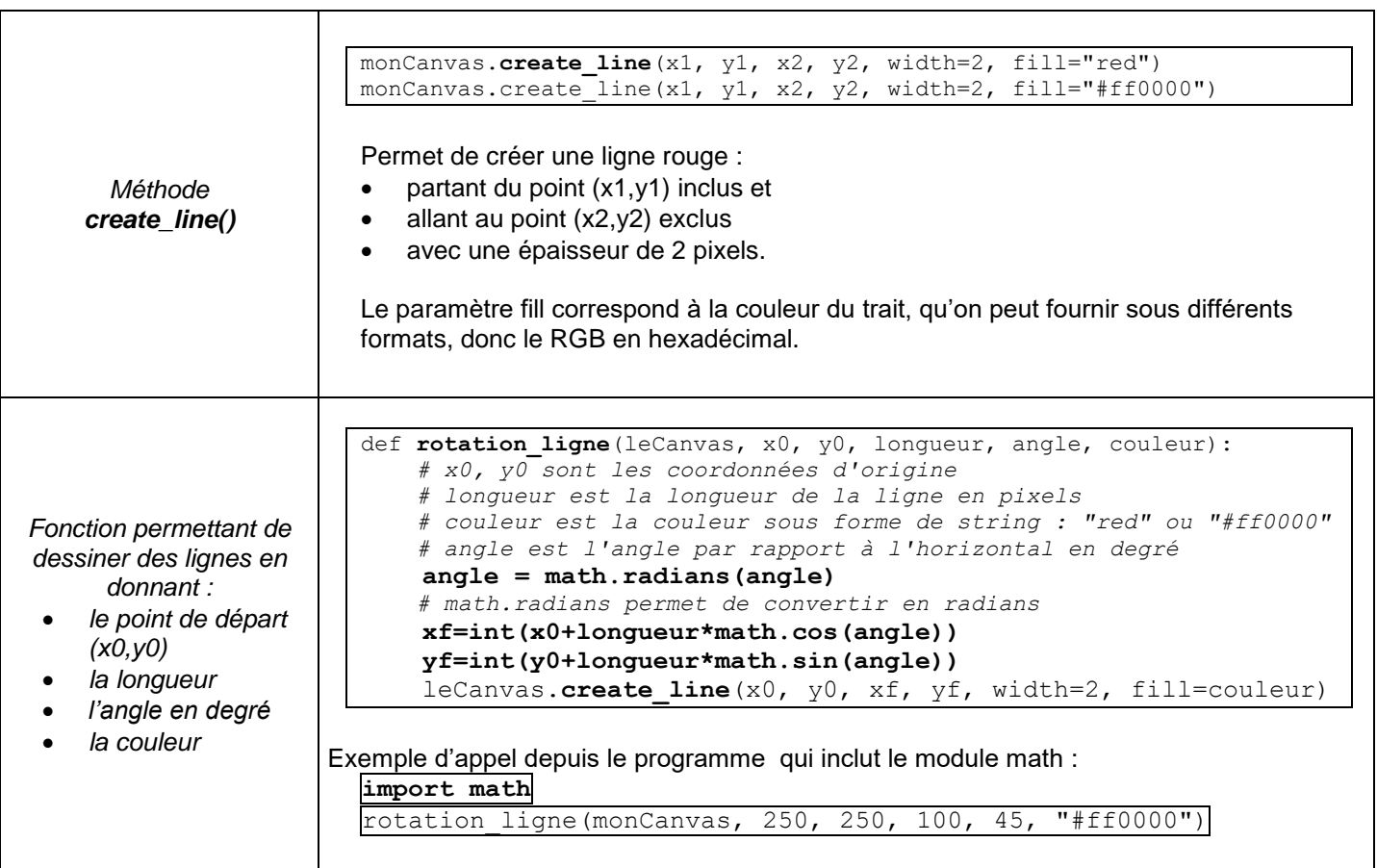

## **Dessiner des rectangles**

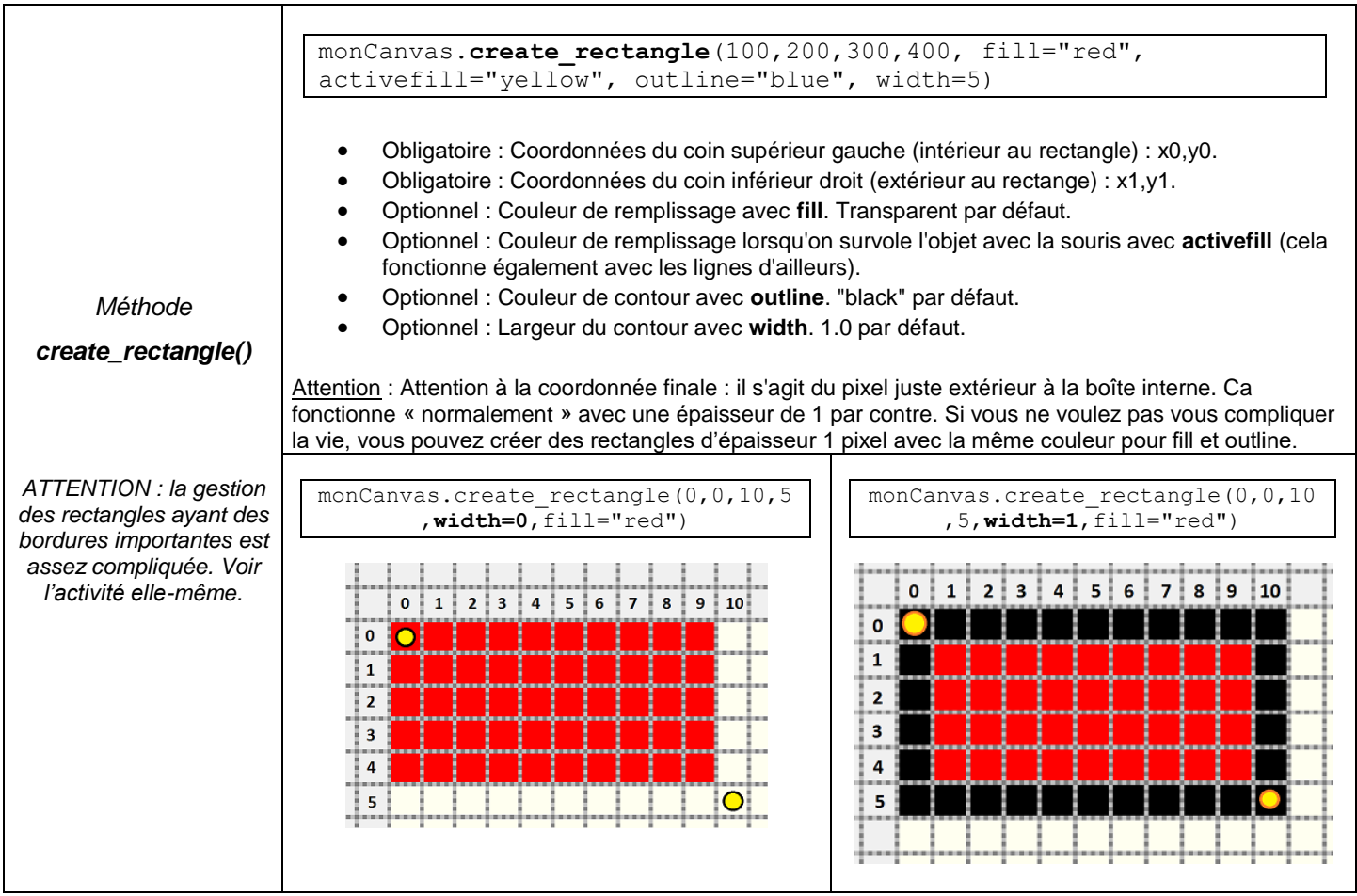

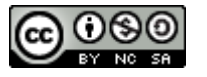

#### **Dessiner des ellipses**

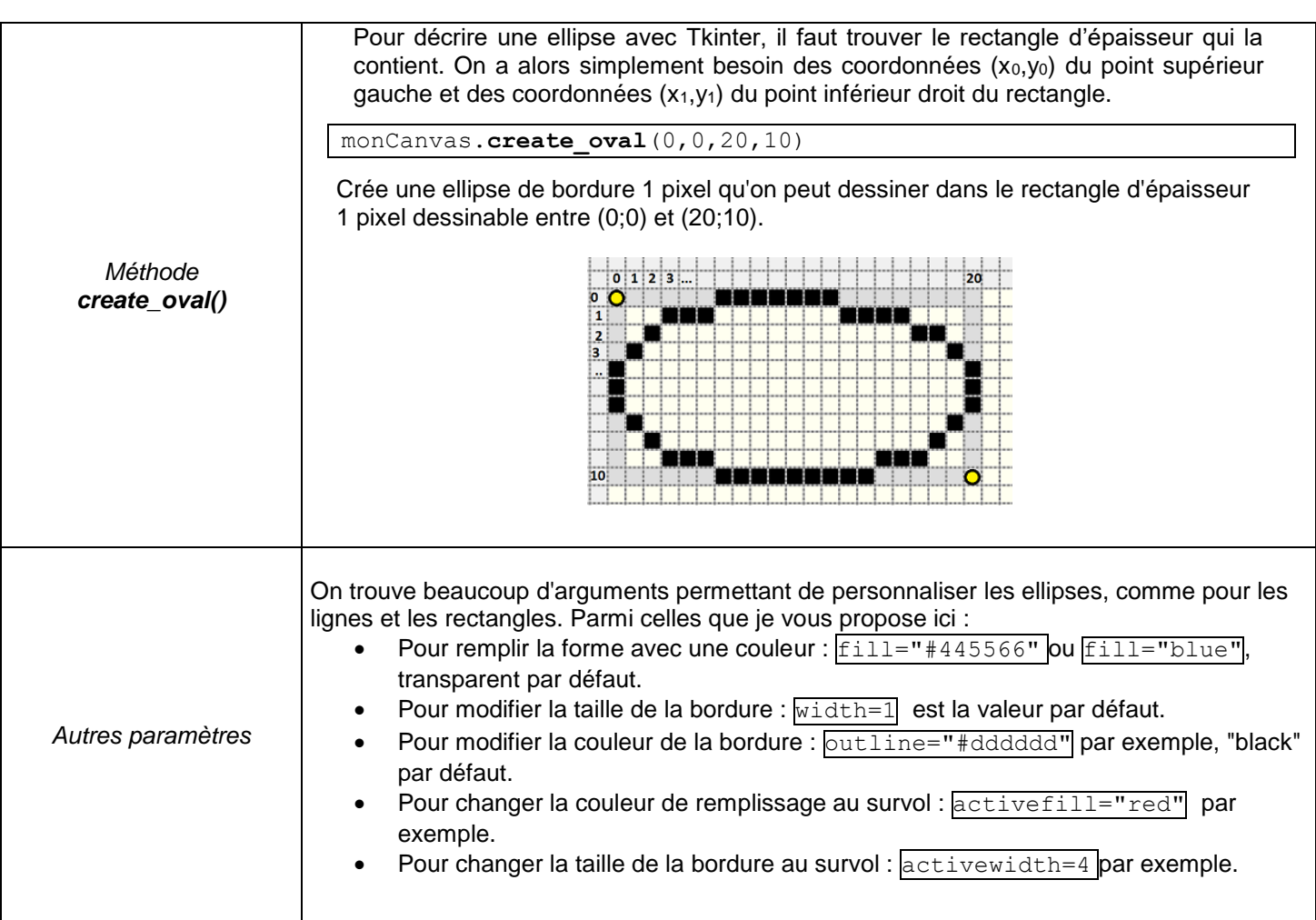

#### **Dessiner des polygones**

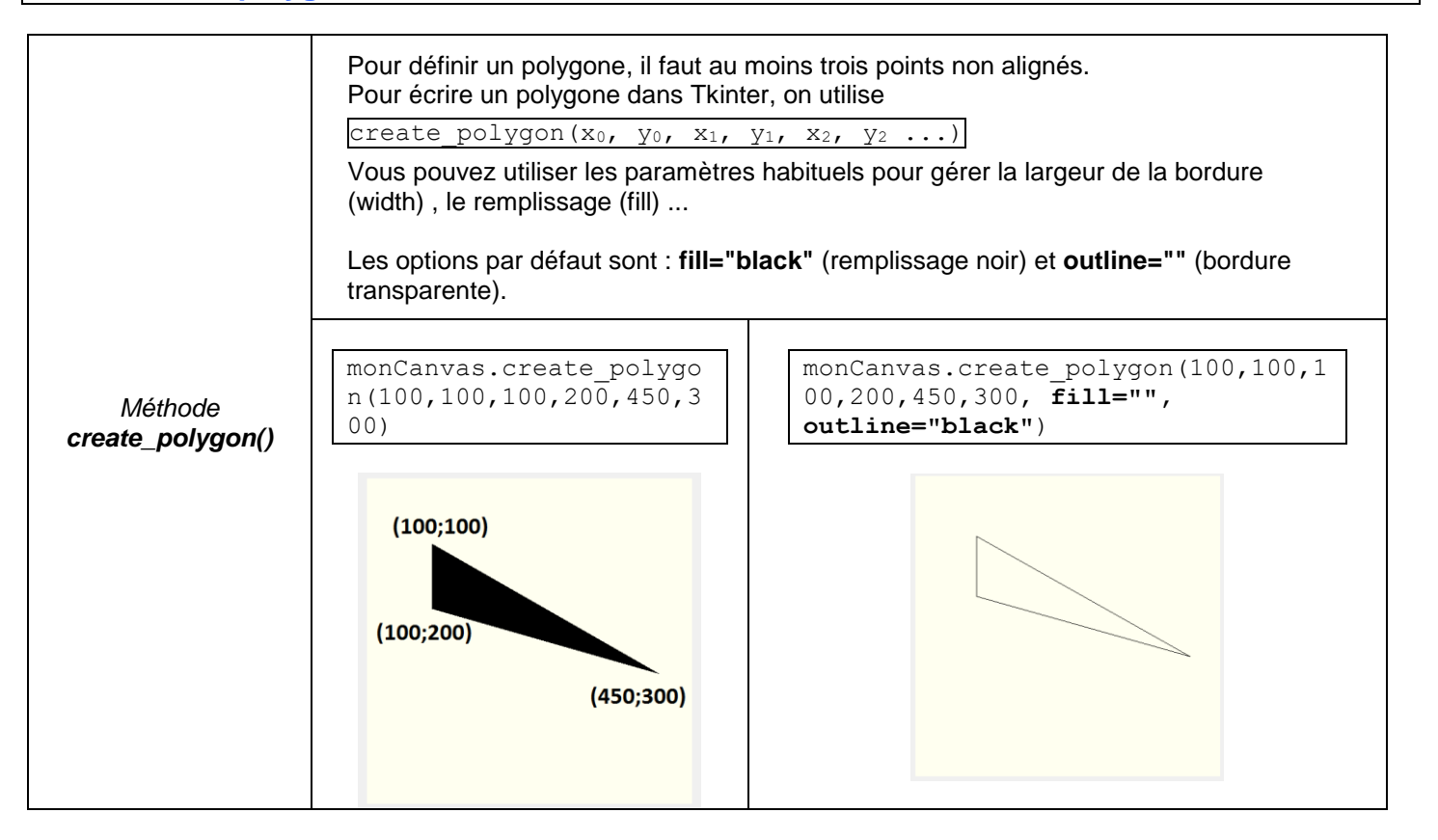

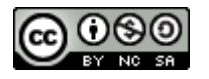

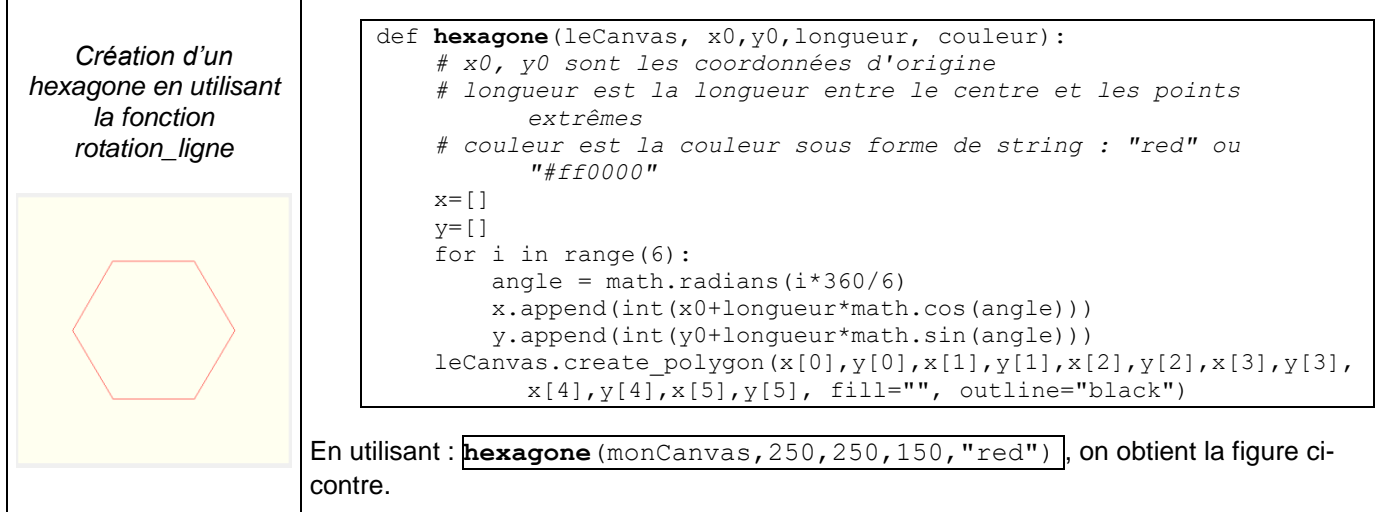

#### **Dessiner des arcs d'ellipse ou de cercle**

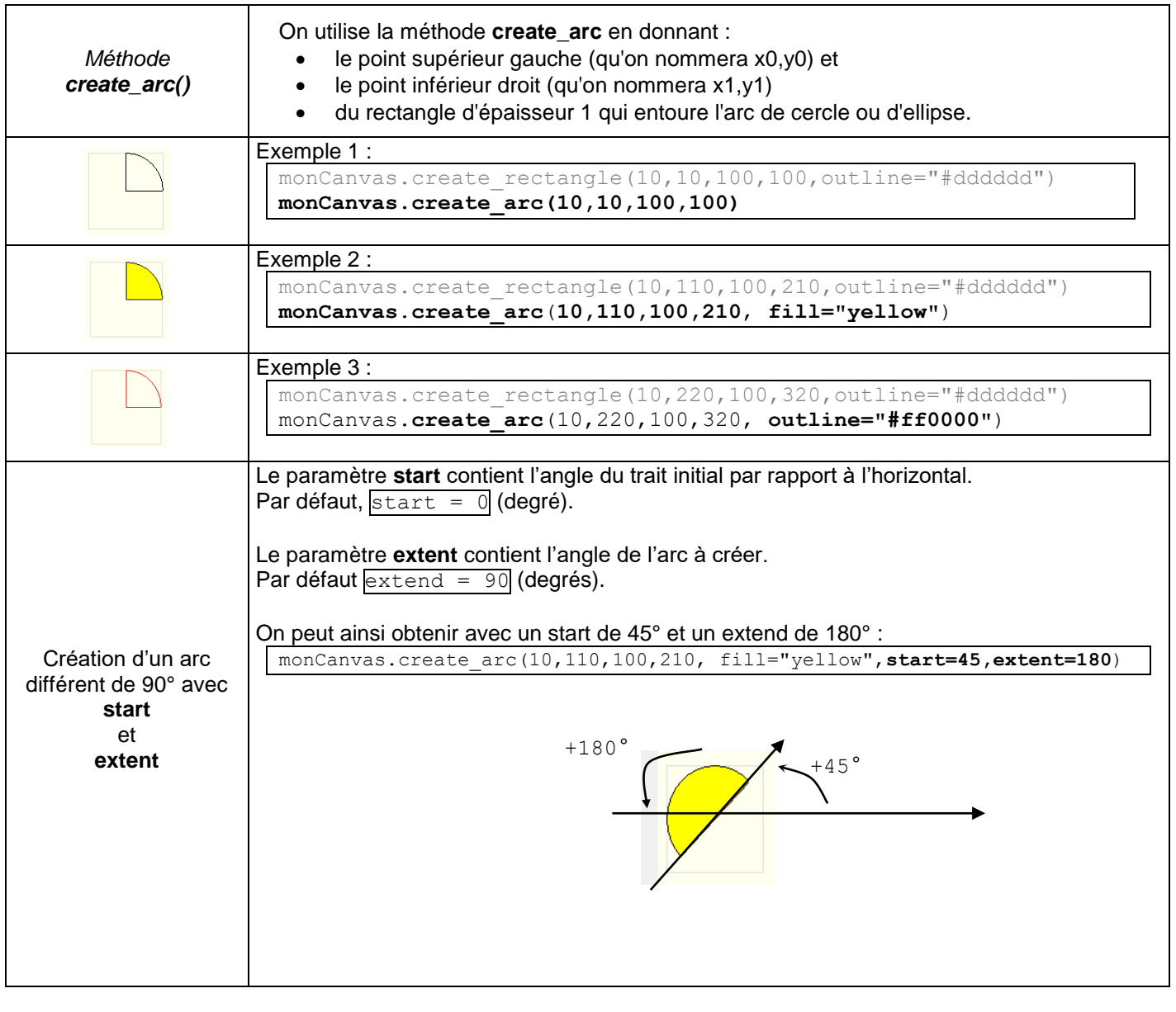

*On parle également dans cette partie du module random et math. Chercher dans l'activité s'il le faut.*

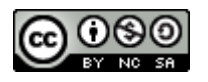